## Załącznik Nr 3 Do Regulaminu Organizacyjnego Nadleśnictwa Resko

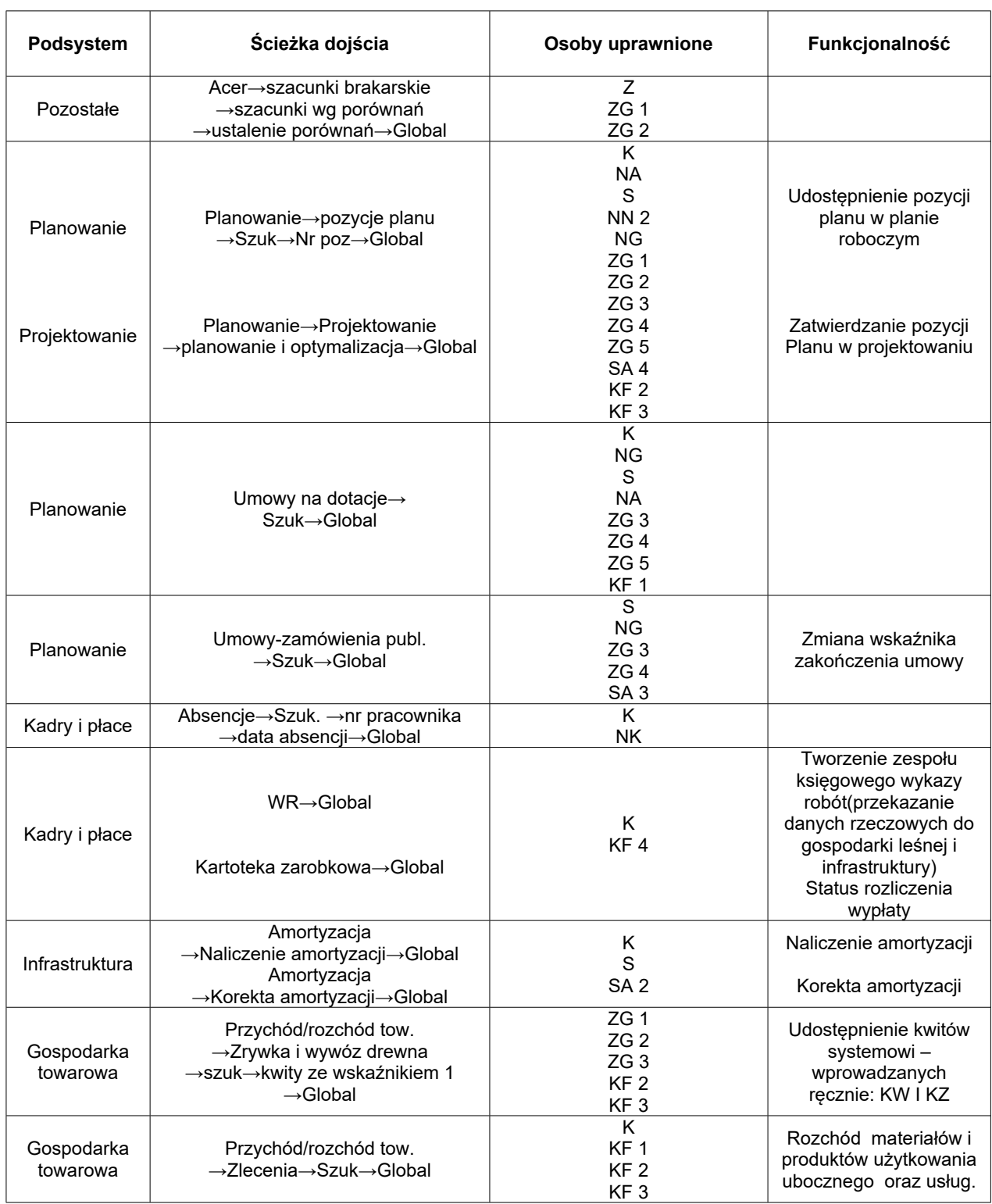

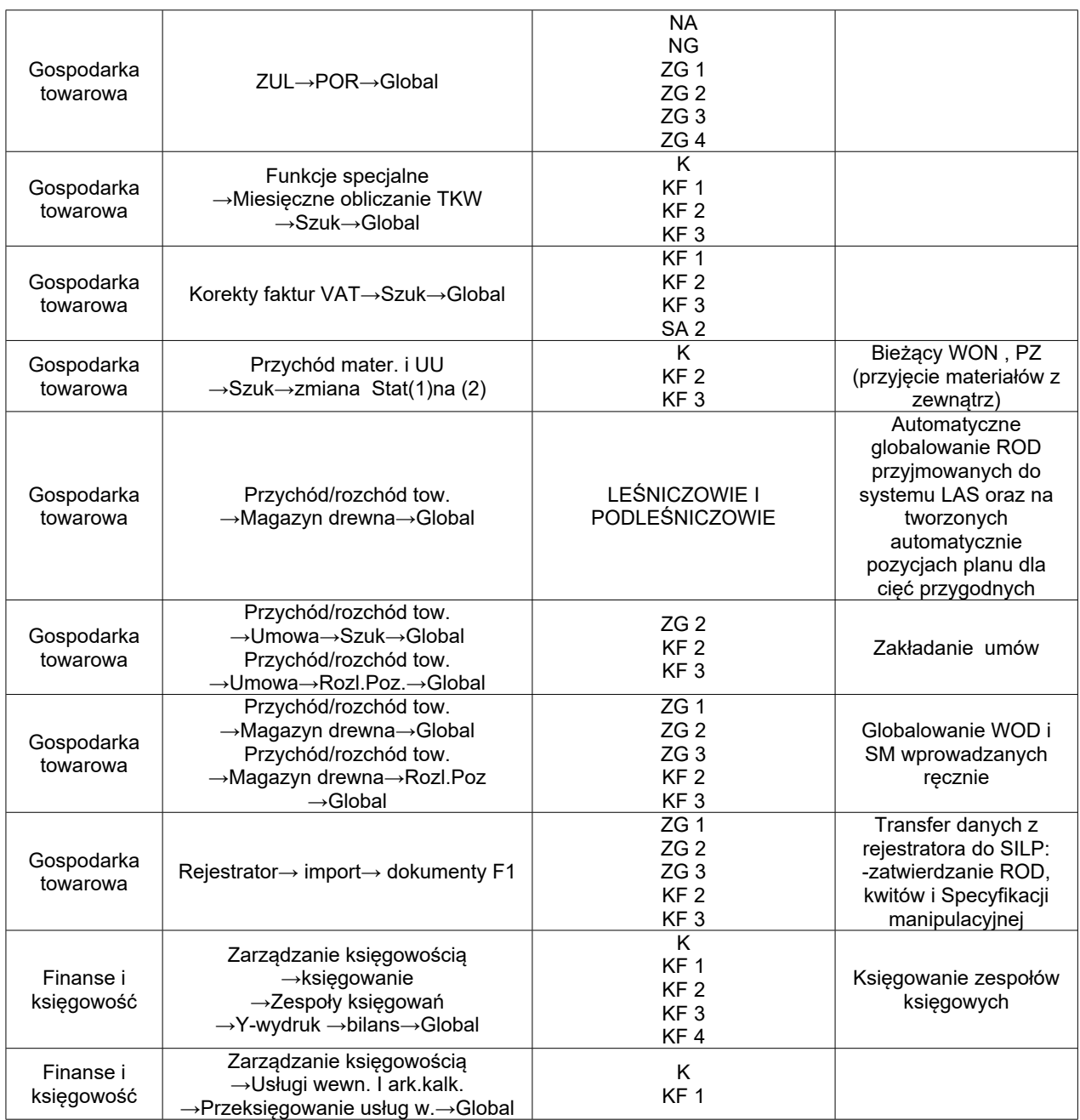

## **ZATWIERDZIŁ** NADLEŚNICZY WOJCIECH DĄBKIEWICZ